# DIFT - Dependent Information Flow Types Typechecker Prototype Draft Release Notes (v1.10)

# Luisa Lourenço Luis Caires CITI and NOVA Laboratory for Computer Science and Informatics Faculdade de Ciências e Tecnologia Universidade Nova de Lisboa

January 2015

# **Contents**

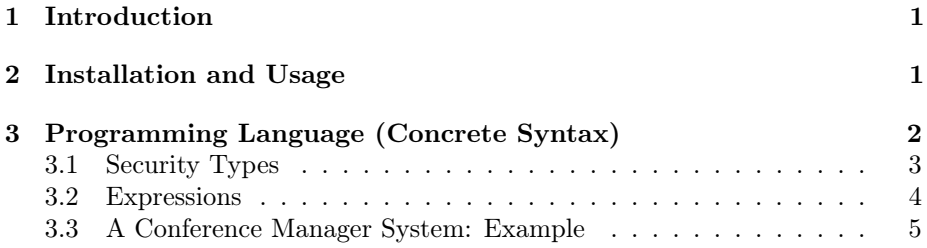

# <span id="page-0-0"></span>1 Introduction

This short note documents the type checker prototype implementation associated to our POPL'15 paper "Dependent Information Flow Types". Our current type checker implementation (version 1.10), based on the algorithm described in the paper above, is still under development (check for updates), but already covers all features of the language and type system, and can be used e.g. to check all examples in the paper and experiment with the type system.

# <span id="page-0-1"></span>2 Installation and Usage

To install the DIFT typechecker prototype, simply unzip the .zip file. The .zip contains the following files:

- conf\_examples file : some of the examples of a conference manager system
- conf\_examples\_abrv : same as conf\_examples but using global type and identifiers definitions
- simple\_examples : illustrates some basic type system features
- dropbox\_examples : illustrates a toy dropbox service example
- LambdaDIFT.jar : jar file with the typechecker prototype code
- z3\_linux , z3\_mac, and z3\_win : binaries of Z3 SMT Solver, version 4.3.2
- dift script file and dift.bat (Windows) script file: template script file to run the typechecker, you may change it if needed
- default\_lattice : file containing the description of a sample security lattice

## Synopsis:

sh dift [-help] [-input <file>] [-output <file>] [-debug <file>] [-lattice <file>]

#### Running the DIFT Typechecker prototype in interactive mode:

- 1. Run sh dift to execute the typechecker with the default options, using security lattice defined in default\_lattice.
- 2. Execute command #exit to exit the typechecker

### Running the DIFT Typechecker prototype from a source file:

- 1. To check (an) example(s) from a source file, run sh dift -input <file> to execute the typechecker with the default lattice, using the examples from file <file>. E.g., sh dift -input simples\_examples will check code in file simple\_examples.
- 2. Programs always terminate with ;;, so a file can contain multiple programs separated by  $\cdot$ .

# <span id="page-1-0"></span>3 Programming Language (Concrete Syntax)

The concrete syntax of our core programming language is given by Figures 1 and 2 (at the end of this document). For now, we do not include primitives to define a security lattice, the lattice specification is written in a separate file, at given as a parameter input to the type checker. By default, we give a predefined security lattice, automatically imported by the typechecker via file default\_lattice.

Once we execute the typechecker in interactive mode (sh dift), a session is started with the default security lattice and we can input programs, one at a time separated by ;;, and obtain the resulting type. We also have definitions of programs and types to be added to a global environment, stored during a session. In order to do so, we use the following syntax:

global declarations

```
let identifier = expression ;;
```
and global type definitions

```
typedef type_name = type ;;
```
Defined types and terms can then be used subsequently anywhere, e.g., one may define types that depend on other type definitions

```
typedef typeA = type ;;
typedef typeB = typeA;;
```
# <span id="page-2-0"></span>3.1 Security Types

Security types are base types annotated with a security label.

security\_type ::= base\_type ^ security\_label

#### Security Labels

Security labels can be standard or indexed

security\_label\_noindex ::= identifier, "BOT", "TOP" security\_label::= security\_label\_noindex  $\hat{ }$  (label\_index<sub>1</sub>, ..., label\_index<sub>n</sub>)

Label indexes are of the form

label\_index ::= "BOT", "TOP", numericLit, "true", "false", identifier

For instance, we can declare security label users as the security compartment for all users in a system. Or, instead, we can index the security label with the identifier of user 42 and declare security label users(42), stating the security compartment of user 42's data.

### Type declarations

A type declaration can be a security type or a type declaration identifier

type\_decl ::= security\_type, identifier, { type\_decl }

A particular case of a type declaration, however, is the collection type which is declared as { type\_decl } to describe the security type of its elements and whose security label, as expected, matches that of its elements.

A base type (base\_type) can be a basic type (int, bool, cmd), a reference type

ref(type\_decl)

a dependent sum type

Sigma[id<sub>1</sub>: type\_decl<sub>1</sub>, ..., id<sub>n</sub>: type\_decl<sub>n</sub>]

a dependent product type

(Pi(id<sub>1</sub>: type\_decl<sub>1</sub>, ..., id<sub>n</sub>: type\_decl<sub>n</sub>).type\_decl)

or a function type

(type\_decl<sub>1</sub>, ..., type\_decl<sub>n</sub> => type\_decl)

So, for instance, to declare the type a table containing all users in a system, we write the following type

```
{ ref (Sigma[uid: int^BOT, name: int^U(uid), univ: int^U(uid),
                                        email: int^U(uid) ]^BOT)^BOT }
```
which corresponds to a collection type whose elements are references. The reference type has security label BOT and its elements are of dependent sum type. The dependent sum type, in turn, has four fields: uid, name, univ, and email. Each field is typed with base type int and, with the exception of field uid, have security label U(uid). So the security label is indexed and depends on a previous field, uid.

# <span id="page-3-0"></span>3.2 Expressions

Expressions have the following forms:

local declarations

let identifier = expression in expr

local type definitions

typedef type\_name = type in expr

sequence

expr ; expr

conditional

if expr then expr [else expr]

where the else branch may be ommitted if the conditional is a command (does not return a value).

conditions

expr and expr, expr or expr, not expr, expr == expr corresponding to boolean operations.

operations

```
expr + expr, expr - expr, expr * expr, expr / expr
```
corresponding to numeric operations.

list operations

```
foreach(identifier in expr) with identifier = expr do expr
first(expr)
expr cons expr
```
where the foreach computes the accumulated value of a list's elements, first retrieves the first element of a list, and cons adds an element to a list.

application

 $expr(exp_1, ..., exp_r_n)$ 

is the application of a function.

field access

expr.identifier

projects the field of a record.

assign

expr := expr

is the assigment operation

## dereference

## ! expr

retrieves the contents of a reference.

a upcast operator

#### [type\_decl] expr

that up-classifies (raising their security level) expressions.

and a downcast operator

## ]security\_label[ expr

that down-classifies (lowering their security level) the security level of expressions's context (pc).

As values we have integer, strings, booleans, empty lists {} and

references

ref expr

lambdas

```
fun identifier<sub>1</sub> : type_decl<sub>1</sub>, ...,identifier<sub>n</sub> : type_decl<sub>n</sub> => expr
```
records

```
[identifier<sub>1</sub> : type_decl<sub>1</sub>, ...,identifier<sub>n</sub> : type_decl<sub>n</sub>]
```
lists

```
{identifier<sub>1</sub>, ...,identifier<sub>n</sub> }
```
We illustrate some primitives of our language in the following section using a conference manager system as example.

# <span id="page-4-0"></span>3.3 A Conference Manager System: Example

In this scenario, a user of the system can be either a registered user, an author user, or a programme committee (PC) member user. The system stores data concerning its users' information, their submissions, and the reviews of submissions in "database tables" which we will represent as lists of (references to) records (e.g., mutable lists). So we start by defining the types for each "database table":

```
typedef usr_type = { ref (Sigma[uid: int^BOT, name: int^U(uid),
                     univ: int^U(uid), email: int^U(uid) ]^BOT)^BOT } ;;
typedef sub_type = { ref (Sigma[uid: int^BOT, sid: int^BOT,
                     title: int^A(uid, sid), abst: int^A(uid, sid),
                     paper: int^A(uid, sid) ]^BOT )^BOT } ;;
typedef rev_type = { ref (Sigma[uid: int^BOT, sid: int^BOT,
                     PC_only: int^PC(uid, sid), review: int^A(TOP, sid),
                     grade: int^A(TOP, sid)]^BOT)^BOT };;
```
And then we declare the "database tables" as empty collections of the previously defined types.

```
let Users = \{\}: usr_type ;;
let Submissions = \{ \}: sub_type ;;
let Reviews= {}: rev_type ;;
```
Notice that the declared types are defining the following security policy: a registered user's information is only observable by himself; the content of a paper can be seen by its author as well as its reviewers; and regarding a submission's review, we have that comments to the PC can *only* be observable to the other members that are also reviewers of the submission, and that comments and grade of the submission can be seen by its author only.

So security level  $U(uid)$  represents registered users with id uid;  $A(uid, sid)$ , stands for author of submission with id sid and whose user id is uid; and PC(uid,sid), stands for PC members assigned to review submission with id sid and whose user id is uid. Also  $A(TOP, sid)$  represents the security compartment of (all) authors of submission with id sid.

The (default) security lattice is defined by the following axioms (quantifiers ranging over natural numbers):

```
\foralluid,sid. U(uid) < A(uid,sid)
```
 $\forall$ uid1,uid2,sid. A(uid1,sid)  $\leq$  PC(uid2,sid)

```
As well as by the general axioms for any security lattice in our system
\ell(\overline{v}, u, \overline{w}) \leq \ell(v, \overline{\mathsf{T}}, w) and \ell(\overline{v}, \bot, \overline{w}) \leq \ell(\overline{v}, u, \overline{w}).
```
So, e.g, for all uid we have  $U(\perp) \leq U(\text{uid}) \leq U(\top)$ ; we can see  $U(\top)$  as the approximation (by above) of any U(uid), e.g, standing for the standard label U.

Going back to our example, suppose we want to retrieve all the assigned papers of a given reviewer

```
typedef sub_elem = Sigma[uid: int^BOT, sid: int^BOT, title: int^A(uid,sid),
                        abst:int^A(uid,sid), paper:int^A(uid,sid) ]^BOT ;;
```

```
typedef sub = { sub_elem };
let viewAssignedPapers = fun uidr: int^*BDT =>
    ( foreach(x in Reviews) with res_x = \{\}: sub do
         let tuple_rev = !x
           in if(tuple_{rev}.uid == uidr) then
              ( foreach(y in Submissions) with res_y = \{\}: sub do
                   let tuple_sub = !yin if(tuple_sub.sid == tuple_rev.sid) then
                          tuple_sub::res_y else res_y )
               else res_x ) ;;
```
Now assume we want to offer an operation, say addCommentSubmission, that allows PC members to add comments to other PC members during the evaluation of a given submission. Such operation can be written as

```
let comment = fun u: int^BOT, s: int^BOT, r: sub_elem =>
  [ int^A(u,s) ] (if(r.uid == u and r.sid == s) then r.paper else 1)
in let addCommentSubmission = fun uid_r: int^BOT, sidr: int^BOT =>
```

```
( foreach(p in viewAssignedPapers(uid_r)) with dummy = skip do
    if(p.sid == sidr) then( foreach(y in Reviews) with dummy2 = skip do
        let trev = !v in
          if(trev.size == p.size) then( let up_rec = [uid: int^BOT = trev.uid,
                sid: int^BOT = trev.sid,
                PC\_only: int^{\wedge}PC(uid,sid) = comment(puid, p.sid, p),review: int^A(TOP, sid) = trev.review,
                grade: int^A(TOP, sid) = trev.grade ]
             in y := up_{-}rec ) ) )
in addCommentSubmission;;
```
Notice that viewAssignedPapers was previously declared in another program using a global declaration, which allows us to use it in the code of addCommentSubmission operation, and has type

```
( Pi(uidr: int^BOT).{ Sigma[uid: int^BOT, sid: int^BOT,
       title: int^A(uid, sid), abst: int^A(uid, sid),
       paper: int^A(uid, sid)]^BOT })^BOT
```
Also, we use an upcast operator on the definition of comment function to raise the function result's security level to  $A(u,s)$ , in order to obtain the dependent product type

```
( Pi(u: int^BOT, s: int^BOT,
   r: Sigma[uid: int^BOT, sid: int^BOT, title: int^A(uid, sid),
      abst: int^A(uid, sid), paper: int^A(uid, sid)]^BOT).int^A(u, s))^BOT
```
when typechecking comment. Notice that its return type in the call comment(p.uid,p.sid,p) has security label  $A(p.uid,p.sid)$ . Additionally, we know  $t$ <sub>rev</sub> has the type of the collection's references, rev\_type's elements type:

```
Sigma[uid: int^BOT, sid: int^BOT, PC_only: int^PC(uid, sid),
      review: int^A(TOP, sid), grade: int^A(TOP, sid)]^BOT
```
So, in order to type check the assignment expression,  $y := up\_rec$ , we need to check that up\_rec has the same type as t\_rev's. Namely, we have to check if comment(p.uid, p.sid,p) has type PC(t\_rev.uid,p.sid).

As we have seen, the type for comment(p.uid, p.sid,p) has security label A(p.uid, p.sid) but since it has field dependencies, we need to infer values for them. In this case, we cannot infer a value for field uid so we approximate to TOP obtaining A(TOP,p.sid). However, because we know by the conditional that t\_rev.sid = p.sid, we can index the security level by field sid instead, which allows us to type the assignment operation since field sid is bounded by the dependent sum type of the record being used for the assignment.

Then we can type comment(p.uid, p.sid,p) with type  $A(TOP, p.sid)$  and thus, due to  $A(TOP, p.sid) \le PC(BOT, p.sid)$ , we can up-classify comment(p.uid, p.sid,p) with PC(t\_rev.uid, p.sid). Meaning we can type

Sigma[uid: int^BOT, sid: int^BOT, PC\_only: int^PC(uid, sid), review: int^A(TOP, sid), grade: int^A(TOP, sid)]^BOT

So when typechecking the program above, the typechecker outputs

the record up\_rec with the dependent sum type

Type: ( Pi(uid\_r: int^BOT, sidr: int^BOT).(cmd^BOT) )^BOT

However, if we remove the line 'if(trev.sid ==  $p.sid$ ) then' from the definition of addCommentSubmission:

```
let comment = fun u: int^BOT, s: int^BOT, r: sub_elem =>
   [ int^A(u,s) ] (if(r.uid == u and r.sid == s) then r.paper else 1)
in let addCommentSubmission = fun uid_r: int^BOT, sidr: int^BOT =>
      ( foreach(p in viewAssignedPapers(uid_r)) with dummy = skip do
       if(p.sid == sidr) then( foreach(y in Reviews) with dummy2 = skip do
            let trev = !v in
              ( let up\_rec = [uid: int^BOT = trev.uid,sid: int^BOT = trev.sid,
                    PC_only: int^{\infty}PC(uid,sid) = comment(p.uid, p.sid, p),
                    review: int^A(TOP, sid) = trev.review,
                    grade: int^A(TOP, sid) = trev.grade ]
                 in y := up_{r}rec ) ) )in addCommentSubmission;;
```
Then our typechecker outputs

```
Wrong type: Expected declared type Sigma[uid: int^BOT, sid: int^BOT,
            PC_only: int^PC(uid, sid), review: int^A(TOP, sid),
            grade: int^A(TOP, sid)]^BOT
            but found type Sigma[uid: int^BOT, sid: int^BOT,
            PC_only: int^A(TOP, sidr), review: int^A(TOP, TOP),
            grade: int^A(TOP, TOP)]^BOT
```
detecting an insecure flow in the assignment since field PC\_only requires security level PC(uid, sid) but the result of comment(p.uid, p.sid, p) cannot be raised to PC(uid,sid). This expresses that because we are not filtering properly the results of the iteration of collection Reviews (we removed the conditional), we cannot guarantee confidentiality of the PC\_only field. Indeed, we could be adding a comment of a submission to the register of a PC member who is not a reviewer of that submission.

We refer to our technical report [http://ctp.di.fct.unl.pt/~luisal/](http://ctp.di.fct.unl.pt/~luisal/resources/TR-DIFT.pdf) [resources/TR-DIFT.pdf](http://ctp.di.fct.unl.pt/~luisal/resources/TR-DIFT.pdf) for more technical details on dependent information flow types.

<expr> ::= <seq> | <ifthenelse> | <let> | <operations> | <foreach> | <typedef> <gtypedef> ::= "typedef" ident "=" type\_decl  $\left\{\text{e}\right\}$   $\left\{\text{e}\right\}$  ::= "let" ident "=" <expr> <seq> ::= <expr> ";" <expr><br><ifthenelse> ::= "if" <operations> ::= "if" <operations> "then" <expr> ["else" <expr>] <let> ::= "let" ident "=" <operations> "in" <expr> <foreach ::= "foreach" "(" ident "in" <application> ")" "with" ident "=" <operations> "do" <expr> <typedef> ::= "typedef" ident "=" <type\_decl> "in" <expr>  $\therefore$  = <assign> | <cons> | <conditions> <assign> ::= <values> ":=" <operations> <cons> ::= <operations> "::" <operations> <conditions> ::= <and> | <or> | <compare> <and> ::= <compare> "and" <conditions> <or> ::= <compare> "or" <conditions> <compare> ::= <sum> "==" <compare> | <sum> <sum> ::= <add> | <sub> | <product> <add> ::= <product> "+" <sum> <sub> ::= <product> "-" <sum> <product> ::= <mul> | <div> | <application> <mul> ::= <application> "\*" <product> <div> ::= <application> "/" <product> <application> ::= <fieldAcc> "(" (expr ",")\* ")" | <fieldAcc> <fieldAcc> ::= <values> "." <ident> | <unary> <unary> ::= <not> | <deref> | <first> | <values> <not> ::= "not" <values> <deref> ::= "!" <values><br><first> ::= "first" "(" ::= "first" "(" <application> ")" <values> ::= "true" | "false" | "skip" | ident | <parens> | <lambda> | <downcast> | <record> | <collection> | numericLit | <ref> | <empty> | <upcast> <parens> ::= "(" <expr> ")" <lambda> ::= "fun" ( ident ":" <type\_decl> ",")+ "=>" <expr> <record> ::= "[" (ident ":" <type\_decl> "=" <expr> ",")+ "]" <collection> ::= "{" (<expr> ",")+ "}" <ref> ::= "ref" <expr> <empty> ::= "{" "}" ":" <type\_decl> <upcast> ::= "[" <type\_decl> "]" <values> <downcast> ::= "]" (<security\_label> | <security\_label\_noindex>) "[" <values>

<program> ::= (<expr> | <gtypedef> | <glet> | "clear") ";;"

Figure 1: Concrete Syntax (expressions)

<type\_decl> ::= ident | <security\_type> | "{" <type\_decl> "}" <security\_type> ::= <base\_type> "^" (<security\_label> | <security\_label\_noindex>) <base\_type> ::= "int" | "Int" | "bool" | "Bool" | "cmd" | "Cmd" | <refType> | <sumType> | <prodType> | <functionType> <refType> ::= "ref" "(" <type\_decl> ")" <sumType> ::= "Sigma" "[" (ident ":" <type\_decl> ",")+ "]" <prodType> ::= "(" "Pi" "(" (ident ":" <type\_decl> ",") ")" "." <type\_decl> ")" <functionType> ::= "(" (<type\_decl> ",")<sup>+</sup> "=>" <type\_decl> ")" <security\_label\_noindex> ::= ident | "BOT" | "bot" | "TOP" | "top" <security\_label> ::= (ident | "BOT" | "bot" | "TOP" | "top") "(" (label\_indexes ",")+ ")" <label\_indexes> ::= "BOT" | "bot" | "TOP" | "top" | numericLit | "true" | "false" | ident

Figure 2: Concrete Syntax (types declarations)